## **6** Recurrences

| ſ | Algorithm 2 mergesort(listL)                                               |
|---|----------------------------------------------------------------------------|
|   | 1: $n \leftarrow \text{size}(L)$                                           |
|   | 2: if $n \leq 1$ return $L$                                                |
|   | 3: $L_1 \leftarrow L[1 \cdots \lfloor \frac{n}{2} \rfloor]$                |
|   | 4: $L_2 \leftarrow L[\lfloor \frac{n}{2} \rfloor + \overline{1} \cdots n]$ |
|   | 5: mergesort $(L_1)$                                                       |
|   | 6: mergesort( $L_2$ )                                                      |
|   | 7: $L \leftarrow \operatorname{merge}(L_1, L_2)$                           |
|   | 8: return L                                                                |

This algorithm requires

$$T(n) = T\left(\left\lceil \frac{n}{2} \right\rceil\right) + T\left(\left\lfloor \frac{n}{2} \right\rfloor\right) + \mathcal{O}(n) \le 2T\left(\left\lceil \frac{n}{2} \right\rceil\right) + \mathcal{O}(n)$$

comparisons when n > 1 and 0 comparisons when  $n \le 1$ .

EADS © Ernst Mayr, Harald Räcke

41

## **Methods for Solving Recurrences**

#### 1. Guessing+Induction

Guess the right solution and prove that it is correct via induction. It needs experience to make the right guess.

#### 2. Master Theorem

For a lot of recurrences that appear in the analysis of algorithms this theorem can be used to obtain tight asymptotic bounds. It does not provide exact solutions.

#### 3. Characteristic Polynomial

Linear homogenous recurrences can be solved via this method.

## Recurrences

How do we bring the expression for the number of comparisons ( $\approx$  running time) into a closed form?

For this we need to solve the recurrence.

EADS © Ernst Mayr, Harald Räcke 6 Recurrences

## Methods for Solving Recurrences

#### 4. Generating Functions

A more general technique that allows to solve certain types of linear inhomogenous relations and also sometimes non-linear recurrence relations.

5. Transformation of the Recurrence

Sometimes one can transform the given recurrence relations so that it e.g. becomes linear and can therefore be solved with one of the other techniques.

## 6.1 Guessing+Induction

First we need to get rid of the  $\mathcal{O}$ -notation in our recurrence:

$$T(n) \leq \begin{cases} 2T(\lceil \frac{n}{2} \rceil) + cn & n \geq 2\\ 0 & \text{otherwise} \end{cases}$$

Assume that instead we had

$$T(n) \leq \begin{cases} 2T(\frac{n}{2}) + cn & n \ge 2\\ 0 & \text{otherwise} \end{cases}$$

One way of solving such a recurrence is to guess a solution, and check that it is correct by plugging it in.

| EADS                               | 6.1 Guessing+Induction |    |
|------------------------------------|------------------------|----|
| 🛛 💾 🛯 🖉 © Ernst Mayr, Harald Räcke |                        | 45 |

## 6.1 Guessing+Induction Guess: $T(n) \le dn \log n$ . Proof. (by induction) • base case $(2 \le n < 16)$ : true if we choose $d \ge b$ . • induction step $2 \dots n - 1 \rightarrow n$ : Suppose statem. is true for $n' \in \{2, \dots, n - 1\}$ , and $n \ge 16$ . We prove it for n: $T(n) \le 2T(\frac{n}{2}) + cn$ $\le 2(d\frac{n}{2}\log\frac{n}{2}) + cn$ $= dn(\log n - 1) + cn$ $= dn\log n + (c - d)n$ Hence, statement is true if we choose $d \ge c$ .

## 6.1 Guessing+Induction

Suppose we guess  $T(n) \leq dn \log n$  for a constant d. Then

$$T(n) \le 2T\left(\frac{n}{2}\right) + cn$$
$$\le 2\left(d\frac{n}{2}\log\frac{n}{2}\right) + cn$$
$$= dn(\log n - 1) + cn$$
$$= dn\log n + (c - d)n$$
$$\le dn\log n$$

if we choose  $d \ge c$ .

Formally one would make an induction proof, where the above is the induction step. The base case is usually trivial.

|                                  | 6.1 Guessing+Induction |    |
|----------------------------------|------------------------|----|
| 🛛 🛄 🔲 © Ernst Mayr, Harald Räcke |                        | 46 |

## 6.1 Guessing+Induction

Why did we change the recurrence by getting rid of the ceiling?

If we do not do this we instead consider the following recurrence:

 $T(n) \leq \begin{cases} 2T(\left\lceil \frac{n}{2} \right\rceil) + cn & n \ge 16\\ b & \text{otherwise} \end{cases}$ 

Note that we can do this as for constant-sized inputs the running time is always some constant (*b* in the above case).

EADS © Ernst Mayr, Harald Räcke

## 6.1 Guessing+Induction

We also make a guess of  $T(n) \le dn \log n$  and get

$$T(n) \leq 2T\left(\left\lceil \frac{n}{2} \right\rceil\right) + cn$$

$$\leq 2\left(d\left\lceil \frac{n}{2} \right\rceil \log\left\lceil \frac{n}{2} \right\rceil\right) + cn$$

$$\left\lceil \frac{n}{2} \right\rceil \leq \frac{n}{2} + 1 \leq 2\left(d(n/2+1)\log(n/2+1)\right) + cn$$

$$\frac{n}{2} + 1 \leq \frac{9}{16}n \leq dn \log\left(\frac{9}{16}n\right) + 2d \log n + cn$$

$$\log \frac{9}{16}n = \log n + (\log 9 - 4) = dn \log n + (\log 9 - 4)dn + 2d \log n + cn$$

$$\log n \leq \frac{n}{4} \leq dn \log n + (\log 9 - 3.5)dn + cn$$

$$\leq dn \log n - 0.33dn + cn$$

$$\leq dn \log n$$
for a suitable choice of d.

EADS 6.1 Guessing+Induction © Ernst Mayr, Harald Räcke

49

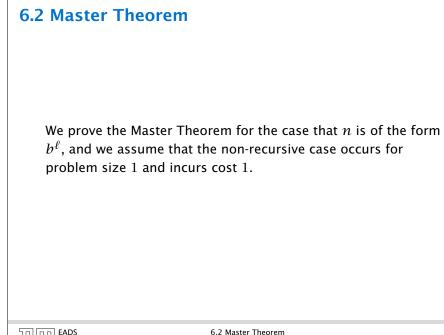

## 6.2 Master Theorem

#### Lemma 1

Let  $a \ge 1, b \ge 1$  and  $\epsilon > 0$  denote constants. Consider the recurrence

$$T(n) = aT\left(\frac{n}{b}\right) + f(n)$$

Case 1. If  $f(n) = O(n^{\log_b(a)-\epsilon})$  then  $T(n) = O(n^{\log_b a})$ .

Case 2. If  $f(n) = \Theta(n^{\log_b(a)} \log^k n)$  then  $T(n) = \Theta(n^{\log_b a} \log^{k+1} n)$ .

*Case 3.* If  $f(n) = \Omega(n^{\log_b(a)+\epsilon})$  and for sufficiently large n $af(\frac{n}{b}) \le cf(n)$  for some constant c < 1 then  $T(n) = \Theta(f(n))$ .

> Note that the cases do not cover all possibilities.

```
EADS
© Ernst Mayr, Harald Räcke
```

```
6.2 Master Theorem
```

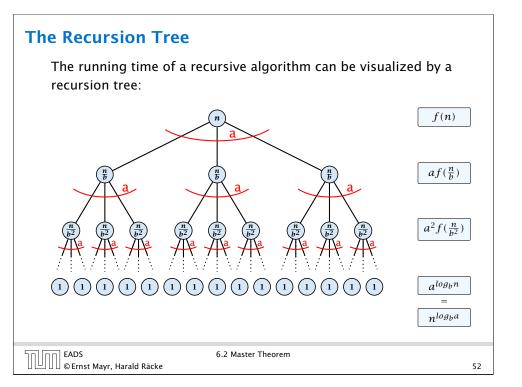

## 6.2 Master Theorem

This gives

$$T(n) = n^{\log_b a} + \sum_{i=0}^{\log_b n-1} a^i f\left(\frac{n}{b^i}\right) .$$

| רח EADS                      | 6.2 Master Theorem |    |
|------------------------------|--------------------|----|
| UUU©Ernst Mayr, Harald Räcke |                    | 53 |

Case 2. Now suppose that 
$$f(n) \leq c n^{\log_b a}$$
.  

$$T(n) - n^{\log_b a} = \sum_{i=0}^{\log_b n-1} a^i f\left(\frac{n}{b^i}\right)$$

$$\leq c \sum_{i=0}^{\log_b n-1} a^i \left(\frac{n}{b^i}\right)^{\log_b a}$$

$$= c n^{\log_b a} \sum_{i=0}^{\log_b n-1} 1$$

$$= c n^{\log_b a} \log_b n$$
Hence,  

$$T(n) = \mathcal{O}(n^{\log_b a} \log_b n) \qquad \Rightarrow T(n) = \mathcal{O}(n^{\log_b a} \log n).$$

Case 1. Now suppose that 
$$f(n) \leq cn^{\log_b a - \epsilon}$$
.  

$$T(n) - n^{\log_b a} = \sum_{i=0}^{\log_b n-1} a^i f\left(\frac{n}{b^i}\right)$$

$$\leq c \sum_{i=0}^{\log_b n-1} a^i \left(\frac{n}{b^i}\right)^{\log_b a - \epsilon}$$

$$\frac{b^{-i(\log_b a - \epsilon)} = b^{\epsilon i} (b^{\log_b a})^{-i} = b^{\epsilon i} a^{-i}}{\sum_{i=0}^{1}} = cn^{\log_b a - \epsilon} \sum_{i=0}^{\log_b n-1} (b^{\epsilon})^i$$

$$\frac{\sum_{i=0}^k a^i = \frac{a^{k+1}-1}{a^{-1}}}{\sum_{i=0}^k c^i (n^{\epsilon} - 1)/(b^{\epsilon} - 1)}$$

$$= cn^{\log_b a - \epsilon} (n^{\epsilon} - 1)/(b^{\epsilon} - 1)$$

$$= \frac{c}{b^{\epsilon} - 1} n^{\log_b a} (n^{\epsilon} - 1)/(n^{\epsilon})$$
Hence,  

$$T(n) \leq \left(\frac{c}{b^{\epsilon} - 1}\right) n^{\log_b (a)} \implies T(n) = \mathcal{O}(n^{\log_b a}).$$

Case 2. Now suppose that 
$$f(n) \ge cn^{\log_b a}$$
.  

$$T(n) - n^{\log_b a} = \sum_{i=0}^{\log_b n-1} a^i f\left(\frac{n}{b^i}\right)$$

$$\ge c \sum_{i=0}^{\log_b n-1} a^i \left(\frac{n}{b^i}\right)^{\log_b a}$$

$$= cn^{\log_b a} \sum_{i=0}^{\log_b n-1} 1$$

$$= cn^{\log_b a} \log_b n$$
Hence,  

$$T(n) = \Omega(n^{\log_b a} \log_b n) \qquad \Rightarrow T(n) = \Omega(n^{\log_b a} \log n).$$

| Case 2. Now suppo                                | se that $f(n) \leq c n^{\log_b a} (\log_b(n))^k$ .                                                                                                    |
|--------------------------------------------------|----------------------------------------------------------------------------------------------------|
| $T(n) - n^{\log_b a}$                            | $a^{i} = \sum_{i=0}^{\log_{b} n-1} a^{i} f\left(\frac{n}{b^{i}}\right)$                                                                                                    |
|                                                  | $\leq c \sum_{i=0}^{\log_b n-1} a^i \left(\frac{n}{b^i}\right)^{\log_b a} \cdot \left(\log_b \left(\frac{n}{b^i}\right)\right)^k$                                                       |
| $\boxed{n=b^{\ell} \Rightarrow \ell = \log_b n}$ | $= c n^{\log_b a} \sum_{i=0}^{\ell-1} \left( \log_b \left( \frac{b^\ell}{b^i} \right) \right)^k$                                                                                        |
|                                                  | $= cn^{\log_b a} \sum_{i=0}^{\ell-1} (\ell-i)^k$                                                                                                    |
|                                                  | $= c n^{\log_b} a \sum_{i=1}^{\ell} i^k \approx \frac{1}{k} \ell^{k+1}$ $\approx \frac{c}{k} n^{\log_b a} \ell^{k+1} \qquad \Rightarrow T(n) = \mathcal{O}(n^{\log_b a} \log^{k+1} n).$ |
|                                                  | $\approx \frac{c}{k} n^{\log_b a} \ell^{k+1} \qquad \Rightarrow T(n) = \mathcal{O}(n^{\log_b a} \log^{k+1} n).$                                                                         |
| EADS<br>© Ernst Mayr, Harald Räcke               | 6.2 Master Theorem 57                                                                                                    |

#### **Example: Multiplying Two Integers**

Suppose we want to multiply two n-bit Integers, but our registers can only perform operations on integers of constant size.

For this we first need to be able to add two integers **A** and **B**:

This gives that two *n*-bit integers can be added in time O(n).

Case 3. Now suppose that  $f(n) \ge dn^{\log_b a + \epsilon}$ , and that for sufficiently large n:  $af(n/b) \le cf(n)$ , for c < 1.

From this we get  $a^i f(n/b^i) \le c^i f(n)$ , where we assume that  $n/b^{i-1} \ge n_0$  is still sufficiently large.

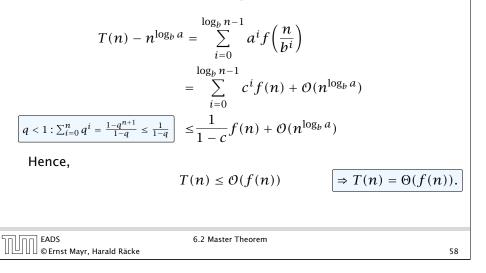

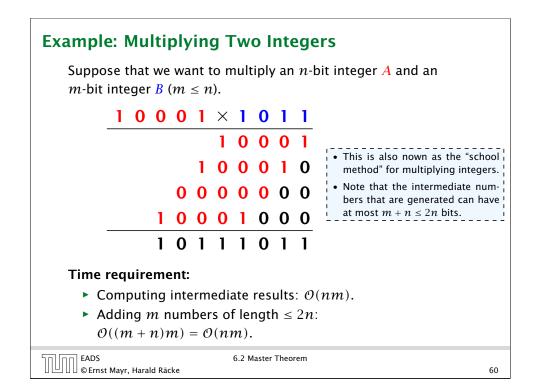

6.2 Master Theorem

## **Example: Multiplying Two Integers**

A recursive approach:

Suppose that integers **A** and **B** are of length  $n = 2^k$ , for some k.

$$B_1 \qquad B_0 \qquad \times \qquad A_1 \qquad A_0$$

Then it holds that

$$A = A_1 \cdot 2^{\frac{n}{2}} + A_0$$
 and  $B = B_1 \cdot 2^{\frac{n}{2}} + B_0$ 

Hence,

$$A \cdot B = A_1 B_1 \cdot 2^n + (A_1 B_0 + A_0 B_1) \cdot 2^{\frac{n}{2}} + A_0 \cdot B_0$$

EADS 6.2 Master Theorem © Ernst Mayr, Harald Räcke

## **Example: Multiplying Two Integers**

**Master Theorem:** Recurrence:  $T[n] = aT(\frac{n}{b}) + f(n)$ .

- Case 1:  $f(n) = O(n^{\log_b a \epsilon})$   $T(n) = O(n^{\log_b a})$
- Case 2:  $f(n) = \Theta(n^{\log_b a} \log^k n)$   $T(n) = \Theta(n^{\log_b a} \log^{k+1} n)$
- Case 3:  $f(n) = \Omega(n^{\log_b a + \epsilon})$   $T(n) = \Theta(f(n))$

In our case a = 4, b = 2, and  $f(n) = \Theta(n)$ . Hence, we are in Case 1, since  $n = O(n^{2-\epsilon}) = O(n^{\log_b a - \epsilon})$ .

We get a running time of  $\mathcal{O}(n^2)$  for our algorithm.

 $\Rightarrow$  Not better then the "school method".

| EADS<br>© Ernst Mayr, Harald Räcke | 6.2 N |
|------------------------------------|-------|
| 🛛 🗀 🗋 🖉 Ernst Mayr. Harald Räcke   |       |

63

61

## **Example: Multiplying Two Integers**

| Algorithm 3 mult(A, B)                                                            |                                    |
|-----------------------------------------------------------------------------------|------------------------------------|
| 1: if $ A  =  B  = 1$ then                                                        | $\mathcal{O}(1)$                   |
| 2: <b>return</b> $a_0 \cdot b_0$                                                  | $\mathcal{O}(1)$                   |
| 3: split $A$ into $A_0$ and $A_1$                                                 | $\mathcal{O}(n)$                   |
| 4: split <i>B</i> into $B_0$ and $B_1$                                            | $\mathcal{O}(n)$                   |
| 5: $Z_2 \leftarrow \operatorname{mult}(A_1, B_1)$                                 | $T(\frac{n}{2})$                   |
| 6: $Z_1 \leftarrow \operatorname{mult}(A_1, B_0) + \operatorname{mult}(A_0, B_1)$ | $2T(\frac{n}{2}) + \mathcal{O}(n)$ |
| 7: $Z_0 \leftarrow \operatorname{mult}(A_0, B_0)$                                 | $T(\frac{n}{2})$                   |
| 8: return $Z_2 \cdot 2^n + Z_1 \cdot 2^{\frac{n}{2}} + Z_0$                       | $\mathcal{O}(n)$                   |

#### We get the following recurrence:

$$T(n) = 4T\left(\frac{n}{2}\right) + \mathcal{O}(n)$$

## **Example: Multiplying Two Integers** We can use the following identity to compute $Z_1$ : $Z_1 = A_1B_0 + A_0B_1 = Z_2 = Z_0$ $= (A_0 + A_1) \cdot (B_0 + B_1) - A_1B_1 - A_0B_0$ Hence.

| Algorithm 4 mult(A, B)                                                                                                    |                                   |
|----------------------------------------------------------------------------------------------------|-----------------------------------|
| 1: if $ A  =  B  = 1$ then                                                                                                    | $\mathcal{O}(1)$                  |
| 2: <b>return</b> $a_0 \cdot b_0$                                                                                                    | $\mathcal{O}(1)$                  |
| 3: split $A$ into $A_0$ and $A_1$                                                                                                    | $\mathcal{O}(n)$                  |
| 4: split $B$ into $B_0$ and $B_1$                                                                                                    | $\mathcal{O}(n)$                  |
| 5: $Z_2 \leftarrow \operatorname{mult}(A_1, B_1)$                                                                                       | $T(\frac{n}{2})$                  |
| 6: $Z_0 \leftarrow \operatorname{mult}(A_0, B_0)$                                                                                       | $T(\frac{n}{2})$                  |
| 7: $Z_1 \leftarrow \text{mult}(A_0 + A_1, B_0 + B_1) - Z_2 - Z_0$<br>8: <b>return</b> $Z_2 \cdot 2^n + Z_1 \cdot 2^{\frac{n}{2}} + Z_0$ | $T(\frac{n}{2}) + \mathcal{O}(n)$ |
| 8: return $Z_2 \cdot 2^n + Z_1 \cdot 2^{\frac{n}{2}} + Z_0$                                                                             | $\mathcal{O}(n)$                  |

EADS © Ernst Mayr, Harald Räcke 6.2 Master Theorem

## **Example: Multiplying Two Integers**

We get the following recurrence:

$$T(n) = 3T\left(\frac{n}{2}\right) + \mathcal{O}(n)$$
.

**Master Theorem:** Recurrence:  $T[n] = aT(\frac{n}{b}) + f(n)$ .

- Case 1:  $f(n) = \mathcal{O}(n^{\log_b a \epsilon})$  $T(n) = \Theta(n^{\log_b a})$
- Case 2:  $f(n) = \Theta(n^{\log_b a} \log^k n)$   $T(n) = \Theta(n^{\log_b a} \log^{k+1} n)$
- Case 3:  $f(n) = \Omega(n^{\log_b a + \epsilon})$  $T(n) = \Theta(f(n))$

Again we are in Case 1. We get a running time of  $\Theta(n^{\log_2 3}) \approx \Theta(n^{1.59}).$ 

A huge improvement over the "school method".

| EADS<br>©Ernst Mayr, Harald Räcke  | 6.2 Master Theorem |
|------------------------------------|--------------------|
| 🛛 💾 🗆 🖓 © Ernst Mayr, Harald Räcke |                    |

## 6.3 The Characteristic Polynomial

#### **Observations:**

- The solution  $T[1], T[2], T[3], \dots$  is completely determined by a set of boundary conditions that specify values for T[1], ..., T[k].
- ▶ In fact, any k consecutive values completely determine the solution.
- $\blacktriangleright$  k non-concecutive values might not be an appropriate set of boundary conditions (depends on the problem).

#### Approach:

- First determine all solutions that satisfy recurrence relation.
- Then pick the right one by analyzing boundary conditions.
- First consider the homogenous case.

| הח הר | EADS<br>© Ernst Mayr, Harald Räcke |
|-------|------------------------------------|
|       | © Ernst Mayr, Harald Räcke         |

6.3 The Characteristic Polynomial

67

65

## 6.3 The Characteristic Polynomial

Consider the recurrence relation:

 $c_0T(n) + c_1T(n-1) + c_2T(n-2) + \cdots + c_kT(n-k) = f(n)$ 

This is the general form of a linear recurrence relation of order kwith constant coefficients ( $c_0, c_k \neq 0$ ).

- $\blacktriangleright$  T(n) only depends on the k preceding values. This means the recurrence relation is of order k.
- The recurrence is linear as there are no products of T[n]'s.
- If f(n) = 0 then the recurrence relation becomes a linear, homogenous recurrence relation of order k.

Note that we ignore boundary conditions for the moment.

| EADS<br>© Ernst Mayr, Harald Räcke | 6.3 The Characteristic Polynomial |    |
|------------------------------------|-----------------------------------|----|
| 🛛 🕒 🛛 🖉 Ernst Mayr, Harald Räcke   |                                   | 66 |

## The Homogenous Case

#### The solution space

 $S = \{ \mathcal{T} = T[1], T[2], T[3], \dots \mid \mathcal{T} \text{ fulfills recurrence relation} \}$ 

is a vector space. This means that if  $\mathcal{T}_1, \mathcal{T}_2 \in S$ , then also  $\alpha \mathcal{T}_1 + \beta \mathcal{T}_2 \in S$ , for arbitrary constants  $\alpha, \beta$ .

#### How do we find a non-trivial solution?

We guess that the solution is of the form  $\lambda^n$ ,  $\lambda \neq 0$ , and see what happens. In order for this guess to fulfill the recurrence we need

$$c_0\lambda^n + c_1\lambda^{n-1} + c_2 \cdot \lambda^{n-2} + \dots + c_k \cdot \lambda^{n-k} = 0$$

for all  $n \ge k$ .

EADS

6.3 The Characteristic Polynomial © Ernst Mayr, Harald Räcke

## **The Homogenous Case**

Dividing by  $\lambda^{n-k}$  gives that all these constraints are identical to

$$\underbrace{c_0\lambda^k + c_1\lambda^{k-1} + c_2 \cdot \lambda^{k-2} + \dots + c_k}_{\text{characteristic polynomial } P[\lambda]} = 0$$

This means that if  $\lambda_i$  is a root (Nullstelle) of  $P[\lambda]$  then  $T[n] = \lambda_i^n$ is a solution to the recurrence relation.

Let  $\lambda_1, \ldots, \lambda_k$  be the *k* (complex) roots of  $P[\lambda]$ . Then, because of the vector space property

$$\alpha_1\lambda_1^n + \alpha_2\lambda_2^n + \cdots + \alpha_k\lambda_k^n$$

is a solution for arbitrary values  $\alpha_i$ .

| החוחר | EADS<br>© Ernst Mavr. Harald Räcke |
|-------|------------------------------------|
|       | © Ernst Mayr, Harald Räcke         |

6.3 The Characteristic Polynomial

## The Homogenous Case

#### **Proof (cont.).**

Suppose I am given boundary conditions T[i] and I want to see whether I can choose the  $\alpha'_i s$  such that these conditions are met:

$$\begin{array}{rclrcl} \alpha_1 \cdot \lambda_1 & + & \alpha_2 \cdot \lambda_2 & + & \cdots & + & \alpha_k \cdot \lambda_k & = & T[1] \\ \alpha_1 \cdot \lambda_1^2 & + & \alpha_2 \cdot \lambda_2^2 & + & \cdots & + & \alpha_k \cdot \lambda_k^2 & = & T[2] \\ & & & \vdots \\ \alpha_1 \cdot \lambda_1^k & + & \alpha_2 \cdot \lambda_2^k & + & \cdots & + & \alpha_k \cdot \lambda_k^k & = & T[k] \end{array}$$

## The Homogenous Case

#### Lemma 2

Assume that the characteristic polynomial has k distinct roots  $\lambda_1, \ldots, \lambda_k$ . Then all solutions to the recurrence relation are of the form

$$\alpha_1\lambda_1^n + \alpha_2\lambda_2^n + \cdots + \alpha_k\lambda_k^n$$

#### Proof.

There is one solution for every possible choice of boundary conditions for  $T[1], \ldots, T[k]$ .

We show that the above set of solutions contains one solution for every choice of boundary conditions.

| EADS 6.3 The Characteristic Polynomial<br>© Ernst Mayr, Harald Räcke |
|----------------------------------------------------------------------|
|----------------------------------------------------------------------|

## The Homogenous Case

#### Proof (cont.).

EADS

©Ernst Mayr, Harald Räcke

Suppose I am given boundary conditions T[i] and I want to see whether I can choose the  $\alpha'_i s$  such that these conditions are met:

| $\left( \begin{array}{c} \lambda_1 \\ \lambda_1^2 \end{array} \right)$ | $\lambda_2 \ \lambda_2^2$ | <br>  | $\left. \begin{array}{c} \lambda_k \\ \lambda_k^2 \end{array} \right)$ | $\begin{pmatrix} \alpha_1 \\ \alpha_2 \end{pmatrix}$           |   | $ \left(\begin{array}{c} T[1]\\ T[2] \end{array}\right) $                 |
|------------------------------------------------------------------------|---------------------------|-------|------------------------------------------------------------------------|----------------------------------------------------------------|---|---------------------------------------------------------------------------|
| $\lambda_1^k$                                                          | $\lambda_2^k$             | :<br> | $\lambda_k^k$                                                          | $\left(\begin{array}{c} \vdots \\ \alpha_k \end{array}\right)$ | = | $ \left(\begin{array}{c} T[1]\\ T[2]\\ \vdots\\ T[k] \end{array}\right) $ |

We show that the column vectors are linearly independent. Then the above equation has a solution.

#### EADS 6.3 The Characteristic Polynomial 🛛 🖓 © Ernst Mayr, Harald Räcke

69

$$\begin{vmatrix} \lambda_{1} & \lambda_{2} & \cdots & \lambda_{k-1} & \lambda_{k} \\ \lambda_{1}^{2} & \lambda_{2}^{2} & \cdots & \lambda_{k-1}^{2} & \lambda_{k}^{2} \\ \vdots & \vdots & \vdots & \vdots & \vdots \\ \lambda_{1}^{k} & \lambda_{2}^{k} & \cdots & \lambda_{k-1}^{k} & \lambda_{k}^{k} \end{vmatrix} = \prod_{i=1}^{k} \lambda_{i} \cdot \begin{vmatrix} 1 & 1 & \cdots & 1 & 1 \\ \lambda_{1} & \lambda_{2} & \cdots & \lambda_{k-1} & \lambda_{k} \\ \vdots & \vdots & \vdots & \vdots & \vdots \\ \lambda_{1}^{k-1} & \lambda_{2}^{k-1} & \cdots & \lambda_{k-1}^{k-1} & \lambda_{k}^{k-1} \end{vmatrix}$$
$$= \prod_{i=1}^{k} \lambda_{i} \cdot \begin{vmatrix} 1 & \lambda_{1} & \cdots & \lambda_{1}^{k-2} & \lambda_{1}^{k-1} \\ 1 & \lambda_{2} & \cdots & \lambda_{k-2}^{k-2} & \lambda_{2}^{k-1} \\ \vdots & \vdots & \vdots & \vdots \\ 1 & \lambda_{k} & \cdots & \lambda_{k}^{k-2} & \lambda_{k}^{k-1} \end{vmatrix}$$

$$\begin{array}{c}
\left|\begin{array}{c}1 \quad \lambda_{1} \quad \cdots \quad \lambda_{k}^{k-2} \quad \lambda_{k}^{k-1} \\ 1 \quad \lambda_{2} \quad \cdots \quad \lambda_{k}^{k-2} \quad \lambda_{k}^{k-1} \\ \vdots \quad \vdots \quad & \vdots \quad & \vdots \\ 1 \quad \lambda_{k} \quad \cdots \quad \lambda_{k}^{k-2} \quad \lambda_{k}^{k-1} \\ \end{array}\right| = \\
\left|\begin{array}{c}1 \quad \lambda_{1} - \lambda_{1} \cdot 1 \quad \cdots \quad \lambda_{1}^{k-2} - \lambda_{1} \cdot \lambda_{1}^{k-3} \quad \lambda_{1}^{k-1} - \lambda_{1} \cdot \lambda_{1}^{k-2} \\ 1 \quad \lambda_{2} - \lambda_{1} \cdot 1 \quad \cdots \quad \lambda_{2}^{k-2} - \lambda_{1} \cdot \lambda_{2}^{k-3} \quad \lambda_{2}^{k-1} - \lambda_{1} \cdot \lambda_{2}^{k-2} \\ \vdots \quad & \vdots \quad & \vdots \\ 1 \quad \lambda_{k} - \lambda_{1} \cdot 1 \quad \cdots \quad \lambda_{k}^{k-2} - \lambda_{1} \cdot \lambda_{k}^{k-3} \quad \lambda_{k}^{k-1} - \lambda_{1} \cdot \lambda_{k}^{k-2} \\ \end{array}\right| = \\
\begin{array}{c}1 \quad \lambda_{k} - \lambda_{1} \cdot 1 \quad \cdots \quad \lambda_{k}^{k-2} - \lambda_{1} \cdot \lambda_{k}^{k-3} \quad \lambda_{k}^{k-1} - \lambda_{1} \cdot \lambda_{k}^{k-2} \\ \end{array}\right| = \\
\begin{array}{c}2 \quad \text{Output May, Harald Räck} \quad & \\ \end{array}\right| = \\$$

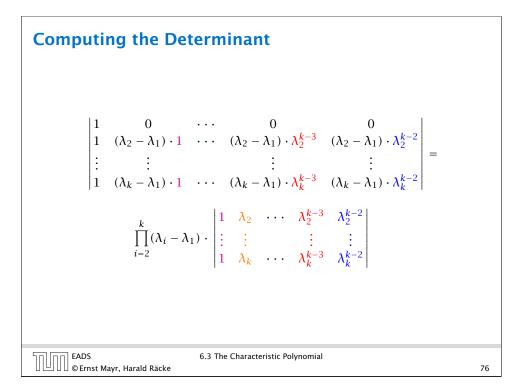

## **Computing the Determinant**

#### Repeating the above steps gives:

$$\begin{vmatrix} \lambda_1 & \lambda_2 & \cdots & \lambda_{k-1} & \lambda_k \\ \lambda_1^2 & \lambda_2^2 & \cdots & \lambda_{k-1}^2 & \lambda_k^2 \\ \vdots & \vdots & & \vdots & \vdots \\ \lambda_1^k & \lambda_2^k & \cdots & \lambda_{k-1}^k & \lambda_k^k \end{vmatrix} = \prod_{i=1}^k \lambda_i \cdot \prod_{i>\ell} (\lambda_i - \lambda_\ell)$$

Hence, if all  $\lambda_i$ 's are different, then the determinant is non-zero.

|                                  | 6.3 The Characteristic Polynomial |    |  |
|----------------------------------|-----------------------------------|----|--|
| 🛛 🛄 🛛 🖉 Ernst Mayr, Harald Räcke |                                   | 77 |  |

This means

$$c_0n\lambda_i^{n-1}+c_1(n-1)\lambda_i^{n-2}+\cdots+c_k(n-k)\lambda_i^{n-k-1}=0$$

Hence,

$$c_0 n \lambda_i^n + c_1 \underbrace{(n-1)\lambda_i^{n-1}}_{T[n]} + \cdots + c_k \underbrace{(n-k)\lambda_i^{n-k}}_{T[n-k]} = 0$$

| EADS<br>©Ernst Mayr, Harald Räcke | 6.3 The Characteristic Polynomial |
|-----------------------------------|-----------------------------------|
|                                   |                                   |

## The Homogeneous Case

#### What happens if the roots are not all distinct?

Suppose we have a root  $\lambda_i$  with multiplicity (Vielfachheit) at least 2. Then not only is  $\lambda_i^n$  a solution to the recurrence but also  $n\lambda_i^n$ .

To see this consider the polynomial

$$P[\lambda] \cdot \lambda^{n-k} = c_0 \lambda^n + c_1 \lambda^{n-1} + c_2 \lambda^{n-2} + \dots + c_k \lambda^{n-k}$$

Since  $\lambda_i$  is a root we can write this as  $Q[\lambda] \cdot (\lambda - \lambda_i)^2$ . Calculating the derivative gives a polynomial that still has root  $\lambda_i$ .

| EADS<br>© Ernst Mayr, Harald Räcke | 6.3 The Characteristic Polynomial |
|------------------------------------|-----------------------------------|
| 🛛 🕒 🛛 🖉 Ernst Mayr, Harald Räcke   |                                   |

## The Homogeneous Case

Suppose  $\lambda_i$  has multiplicity *j*. We know that

$$c_0 n \lambda_i^n + c_1 (n-1) \lambda_i^{n-1} + \dots + c_k (n-k) \lambda_i^{n-k} = 0$$

(after taking the derivative; multiplying with  $\lambda$ ; plugging in  $\lambda_i$ )

Doing this again gives

$$c_0 n^2 \lambda_i^n + c_1 (n-1)^2 \lambda_i^{n-1} + \dots + c_k (n-k)^2 \lambda_i^{n-k} = 0$$

We can continue j - 1 times.

Hence,  $n^{\ell}\lambda_i^n$  is a solution for  $\ell \in 0, \ldots, j-1$ .

EADS ©Ernst Mayr, Harald Räcke

79

## **The Homogeneous Case**

#### Lemma 3

Let  $P[\lambda]$  denote the characteristic polynomial to the recurrence

 $c_0T[n] + c_1T[n-1] + \cdots + c_kT[n-k] = 0$ 

Let  $\lambda_i$ , i = 1, ..., m be the (complex) roots of  $P[\lambda]$  with multiplicities  $\ell_i$ . Then the general solution to the recurrence is given by

$$T[n] = \sum_{i=1}^{m} \sum_{j=0}^{\ell_i - 1} \alpha_{ij} \cdot (n^j \lambda_i^n) .$$

The full proof is omitted. We have only shown that any choice of  $\alpha_{ij}$ 's is a solution to the recurrence.

| EADS<br>© Ernst Mayr, Harald Räcke | 6.3 The Characteristic Polynomial |    |  |
|------------------------------------|-----------------------------------|----|--|
| 🛛 🕒 🛛 🖉 © Ernst Mayr, Harald Räcke |                                   | 81 |  |

## **Example: Fibonacci Sequence**

Hence, the solution is of the form

$$\alpha\left(\frac{1+\sqrt{5}}{2}\right)^n + \beta\left(\frac{1-\sqrt{5}}{2}\right)^n$$

T[0] = 0 gives  $\alpha + \beta = 0$ .

T[1] = 1 gives

$$\alpha\left(\frac{1+\sqrt{5}}{2}\right)+\beta\left(\frac{1-\sqrt{5}}{2}\right)=1 \Longrightarrow \alpha-\beta=\frac{2}{\sqrt{5}}$$

nial to the recurrence

## Example: Fibonacci Sequence

T[0] = 0 T[1] = 1 $T[n] = T[n-1] + T[n-2] \text{ for } n \ge 2$ 

The characteristic polynomial is

 $\lambda^2 - \lambda - 1$ 

Finding the roots, gives

$$\lambda_{1/2} = \frac{1}{2} \pm \sqrt{\frac{1}{4} + 1} = \frac{1}{2} \left( 1 \pm \sqrt{5} \right)$$

| EADS<br>© Ernst Mayr, Harald Räcke | 6.3 The Characteristic Polynomial |    |
|------------------------------------|-----------------------------------|----|
| 🛛 🕒 🖯 © Ernst Mayr, Harald Räcke   |                                   | 82 |

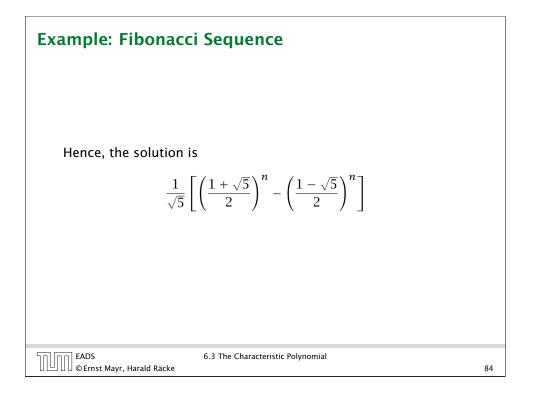

EADS 6.3 The Characteristic Polynomial © Ernst Mayr, Harald Räcke

## The Inhomogeneous Case

Consider the recurrence relation:

 $c_0T(n) + c_1T(n-1) + c_2T(n-2) + \cdots + c_kT(n-k) = f(n)$ 

with  $f(n) \neq 0$ .

While we have a fairly general technique for solving homogeneous, linear recurrence relations the inhomogeneous case is different.

|                            | 6.3 The Characteristic Polynomial |    |
|----------------------------|-----------------------------------|----|
| © Ernst Mayr, Harald Räcke | 0.5 The Characteristic Polynomial | 85 |

## The Inhomogeneous Case

Example:

T[n] = T[n-1] + 1 T[0] = 1

Then,

T[n-1] = T[n-2] + 1  $(n \ge 2)$ 

Subtracting the first from the second equation gives,

$$T[n] - T[n-1] = T[n-1] - T[n-2] \qquad (n \ge 2)$$

or

 $T[n] = 2T[n-1] - T[n-2] \qquad (n \ge 2)$ 

I get a completely determined recurrence if I add T[0] = 1 and T[1] = 2.

87

| EADS<br>© Ernst Mayr, Harald Räcke | 6.3 The Characteristic Polynomial |
|------------------------------------|-----------------------------------|
| 🛛 🛄 🔲 🖉 Ernst Mayr, Harald Räcke   |                                   |

## The Inhomogeneous Case

The general solution of the recurrence relation is

$$T(n) = T_h(n) + T_p(n) ,$$

where  $T_h$  is any solution to the homogeneous equation, and  $T_p$  is one particular solution to the inhomogeneous equation.

There is no general method to find a particular solution.

| הח EADS                            | 6.3 The Characteristic Polynomial |    |
|------------------------------------|-----------------------------------|----|
| EADS<br>© Ernst Mayr, Harald Räcke |                                   | 86 |

| The Inhomogeneous Case                                                  |   |
|-------------------------------------------------------------------------|---|
| Example: Characteristic polynomial:                                     |   |
| $\underbrace{\frac{\lambda^2 - 2\lambda + 1}{(\lambda - 1)^2}} = 0$     |   |
| Then the solution is of the form                                        |   |
| $T[n] = \alpha 1^n + \beta n 1^n = \alpha + \beta n$                    |   |
| $T[0] = 1$ gives $\alpha = 1$ .                                         |   |
| $T[1] = 2$ gives $1 + \beta = 2 \Longrightarrow \beta = 1$ .            |   |
|                                                                         |   |
| EADS 6.3 The Characteristic Polynomial<br>© Ernst Mayr, Harald Räcke 88 | 3 |

## The Inhomogeneous Case

If f(n) is a polynomial of degree r this method can be applied r + 1 times to obtain a homogeneous equation:

 $T[n] = T[n-1] + n^2$ 

Shift:

$$T[n-1] = T[n-2] + (n-1)^2 = T[n-2] + n^2 - 2n + 1$$

Difference:

$$T[n] - T[n-1] = T[n-1] - T[n-2] + 2n - 1$$

$$T[n] = 2T[n-1] - T[n-2] + 2n - 1$$

| רח הה EADS                       | 6.3 The Characteristic Polynomial |    |
|----------------------------------|-----------------------------------|----|
| 🛛 🛄 🗍 🖉 Ernst Mayr, Harald Räcke |                                   | 89 |

## **6.4 Generating Functions**

#### **Definition 4 (Generating Function)**

Let  $(a_n)_{n\geq 0}$  be a sequence. The corresponding

generating function (Erzeugendenfunktion) is

$$F(z) := \sum_{n \ge 0} a_n z^n$$

 exponential generating function (exponentielle Erzeugendenfunktion) is

$$F(z) = \sum_{n \ge 0} \frac{a_n}{n!} z^n$$

$$T[n] = 2T[n-1] - T[n-2] + 2n - 1$$

Shift:

$$T[n-1] = 2T[n-2] - T[n-3] + 2(n-1) - 1$$
$$= 2T[n-2] - T[n-3] + 2n - 3$$

Difference:

$$T[n] - T[n-1] = 2T[n-1] - T[n-2] + 2n - 1$$
$$- 2T[n-2] + T[n-3] - 2n + 3$$

$$T[n] = 3T[n-1] - 3T[n-2] + T[n-3] + 2$$

and so on...

| Sel en FADS                       | 6.3 The Characteristic Polynomial |    |
|-----------------------------------|-----------------------------------|----|
|                                   |                                   |    |
| EADS<br>©Ernst Mayr, Harald Räcke |                                   | 90 |
|                                   |                                   |    |

## **6.4 Generating Functions**

#### Example 5

**1.** The generating function of the sequence (1, 0, 0, ...) is

F(z)=1.

**2.** The generating function of the sequence (1, 1, 1, ...) is

$$F(z)=\frac{1}{1-z}.$$

6.4 Generating Functions

EADS © Ernst Mayr, Harald Räcke 6.4 Generating Functions

## **6.4 Generating Functions**

There are two different views:

A generating function is a formal power series (formale Potenzreihe).

Then the generating function is an algebraic object.

Let  $f = \sum_{n\geq 0} a_n z^n$  and  $g = \sum_{n>0} b_n z^n$ .

- **Equality:** *f* and *g* are equal if  $a_n = b_n$  for all *n*.
- Addition:  $f + g := \sum_{n>0} (a_n + b_n) z^n$ .
- Multiplication:  $f \cdot g := \sum_{n \ge 0} c_n z^n$  with  $c = \sum_{p=0}^n a_p b_{n-p}$ .

There are no convergence issues here.

| רח (הה) EADS                   | 6.4 Generating Functions |    |
|--------------------------------|--------------------------|----|
| UUU © Ernst Mayr, Harald Räcke |                          | 93 |

## **6.4 Generating Functions**

What does  $\sum_{n\geq 0} z^n = \frac{1}{1-z}$  mean in the algebraic view?

It means that the power series 1 - z and the power series  $\sum_{n\geq 0} z^n$  are invers, i.e.,

$$(1-z)\cdot \left(\sum_{n\geq 0}^{\infty}z^n\right)=1$$

This is well-defined.

| EADS<br>© Ernst Mayr, Harald Räcke | 6.4 Generating Functions |
|------------------------------------|--------------------------|
| 🛛 💾 🛛 🖉 © Ernst Mayr, Harald Räcke |                          |

95

## **6.4 Generating Functions**

The arithmetic view:

We view a power series as a function  $f : \mathbb{C} \to \mathbb{C}$ .

Then, it is important to think about convergence/convergence radius etc.

EADS © Ernst Mayr, Harald Räcke 6.4 Generating Functions 94

| 6.4 Generating Functions                                                                                               | Formally the derivative of a formal power series $\sum_{n\geq 0} a_n z^n$ is defined as $\sum_{n\geq 0} na_n z^{n-1}$ .                                                                                                    |
|----------------------------------------------------------------------------------------------------|----------------------------------------------------------------------------------------------------|
| Suppose we are given the generating function $\sum n = 1$                                                              | The known rules for differentiation<br>work for this definition. In partic-<br>ular, e.g. the derivative of $\frac{1}{1-z}$ is<br>$\frac{1}{(1-z)^2}$ .                                                                                                    |
| $\sum_{n\geq 0} Z^n = \frac{1}{1-z}$                                                                                   | <ul> <li>The second second</li></ul> |
| We can compute the derivative:<br>$\sum_{\substack{n \ge 1 \\ \sum_{n \ge 0} (n+1)z^n}} nz^{n-1} = \frac{1}{(1+1)z^n}$ | $\frac{1}{(z-z)^2}$                                                                                                    |
| Hence, the generating function of the is $1/(1-z)^2$ .                                                                 | sequence $a_n = n + 1$                                                                                                    |
| EADS 6.4 Generating Functi<br>© Ernst Mayr, Harald Räcke                                                               | ons<br>96                                                                                                    |

## **6.4 Generating Functions**

We can repeat this

$$\sum_{n \ge 0} (n+1)z^n = \frac{1}{(1-z)^2}$$

Derivative:

$$\underbrace{\sum_{n\geq 1} n(n+1)z^{n-1}}_{\sum_{n\geq 0}(n+1)(n+2)z^n} = \frac{2}{(1-z)^3}$$

Hence, the generating function of the sequence  $a_n = (n+1)(n+2)$  is  $\frac{2}{(1-z)^3}$ .

EADS © Ernst Mayr, Harald Räcke 6.4 Generating Functions

**6.4 Generating Functions**  $\sum_{n\geq 0} nz^n = \sum_{n\geq 0} (n+1)z^n - \sum_{n\geq 0} z^n$  $= \frac{1}{(1-z)^2} - \frac{1}{1-z}$  $= \frac{z}{(1-z)^2}$ The generating function of the sequence  $a_n = n$  is  $\frac{z}{(1-z)^2}$ .

## **6.4 Generating Functions**

Computing the *k*-th derivative of  $\sum z^n$ .

$$\sum_{n\geq k} n(n-1)\cdot\ldots\cdot(n-k+1)z^{n-k} = \sum_{n\geq 0} (n+k)\cdot\ldots\cdot(n+1)z^n$$
$$= \frac{k!}{(1-z)^{k+1}} .$$

Hence:

$$\sum_{n\geq 0} \binom{n+k}{k} z^n = \frac{1}{(1-z)^{k+1}}$$

The generating function of the sequence  $a_n = \binom{n+k}{k}$  is  $\frac{1}{(1-z)^{k+1}}$ .

|                                    | 6.4 Generating Functions |    |
|------------------------------------|--------------------------|----|
| EADS<br>©Ernst Mayr, Harald Räcke  |                          |    |
| 🗆 🗀 🗆 🖾 © Ernst Mayr, Harald Racke |                          | 98 |
|                                    |                          |    |

## 6.4 Generating Functions

We know

$$\sum_{n\geq 0} \gamma^n = \frac{1}{1-\gamma}$$

Hence,

 $\sum_{n\geq 0} a^n z^n = \frac{1}{1-az}$ 

The generating function of the sequence  $f_n = a^n$  is  $\frac{1}{1-az}$ .

EADS 6.4 Generating Functions

97

99

6.4 Generating Functions

| Example: $a_n = a_{n-1} + 1$ , $a_0 = 1$                             |
|----------------------------------------------------------------------|
| Suppose we have the recurrence $a_n = a_{n-1} + 1$ for $n \ge 1$ and |
| $a_0 = 1.$                                                           |
| $A(z) = \sum_{n \ge 0} a_n z^n$                                      |
| $= a_0 + \sum_{n>1} (a_{n-1} + 1) z^n$                               |
| $= 1 + z \sum_{n \ge 1}^{n-1} a_{n-1} z^{n-1} + \sum_{n \ge 1} z^n$  |
| $= z \sum_{n \ge 0} a_n z^n + \sum_{n \ge 0} z^n$                    |
| $= zA(z) + \sum_{n\geq 0} z^n$                                       |
| $= zA(z) + \frac{1}{1-z}$                                            |
|                                                                      |
| EADS 6.4 Generating Functions<br>© Ernst Mayr, Harald Räcke 101      |

| Some Generating Functions |                       |                          |  |  |
|---------------------------|-----------------------|--------------------------|--|--|
|                           | n-th sequence element | generating function      |  |  |
|                           | 1                     | $\frac{1}{1-z}$          |  |  |
|                           | n + 1                 | $\frac{1}{(1-z)^2}$      |  |  |
|                           | $\binom{n+k}{k}$      | $\frac{1}{(1-z)^{k+1}}$  |  |  |
|                           | n                     | $\frac{z}{(1-z)^2}$      |  |  |
|                           | $a^n$                 | $\frac{1}{1-az}$         |  |  |
|                           | $n^2$                 | $\frac{z(1+z)}{(1-z)^3}$ |  |  |
|                           | $\frac{1}{n!}$        | e <sup>z</sup>           |  |  |
| הח] הח] EADS              | 6.4 Generati          | ng Functions             |  |  |
| © Ernst                   | Mayr, Harald Räcke    | -                        |  |  |
|                           |                       |                          |  |  |

103

Example:  $a_n = a_{n-1} + 1$ ,  $a_0 = 1$ 

Solving for A(z) gives  $\sum_{n\geq 0} a_n z^n = A(z) = \frac{1}{(1-z)^2} = \sum_{n\geq 0} (n+1)z^n$ Hence,  $a_n = n+1$ .

| Some G          | enerating Functions                    | ;                                      |  |
|-----------------|----------------------------------------|----------------------------------------|--|
|                 | n-th sequence element                  | generating function                    |  |
|                 | $cf_n$                                 | cF                                     |  |
|                 | $f_n + g_n$                            | F + G                                  |  |
|                 | $\sum_{i=0}^{n} f_i \mathcal{G}_{n-i}$ | $F \cdot G$                            |  |
|                 | $f_{n-k}$ $(n \ge k); 0$ otw.          | $z^kF$                                 |  |
|                 | $\sum_{i=0}^{n} f_i$                   | $\frac{F(z)}{1-z}$                     |  |
|                 | $nf_n$                                 | $z \frac{\mathrm{d}F(z)}{\mathrm{d}z}$ |  |
|                 | $c^n f_n$                              | F(cz)                                  |  |
|                 |                                        |                                        |  |
| EADS<br>© Ernst | 6.4 Generati<br>Mayr, Harald Räcke     | ng Functions                           |  |

## **Solving Recursions with Generating Functions**

- **1.** Set  $A(z) = \sum_{n \ge 0} a_n z^n$ .
- 2. Transform the right hand side so that boundary condition and recurrence relation can be plugged in.
- **3.** Do further transformations so that the infinite sums on the right hand side can be replaced by A(z).
- 4. Solving for A(z) gives an equation of the form A(z) = f(z), where hopefully f(z) is a simple function.
- 5. Write f(z) as a formal power series. Techniques:
  - partial fraction decomposition (Partialbruchzerlegung)
  - lookup in tables
- **6.** The coefficients of the resulting power series are the  $a_n$ .

| EADS<br>© Ernst Mayr, Harald Räcke | 6.4 Generating Functions |  |
|------------------------------------|--------------------------|--|

## **Example:** $a_n = 2a_{n-1}, a_0 = 1$

**3.** Transform right hand side so that infinite sums can be replaced by A(z) or by simple function.

$$A(z) = 1 + \sum_{n \ge 1} (2a_{n-1})z^n$$
  
=  $1 + 2z \sum_{n \ge 1} a_{n-1}z^{n-1}$   
=  $1 + 2z \sum_{n \ge 0} a_n z^n$   
=  $1 + 2z \cdot A(z)$   
4. Solve for  $A(z)$ .  
 $A(z) = \frac{1}{1 - 2z}$ 

6.4 Generating Functions

**Example:**  $a_n = 2a_{n-1}, a_0 = 1$ 

1. Set up generating function:

$$A(z) = \sum_{n \ge 0} a_n z^n$$

2. Transform right hand side so that recurrence can be plugged in:

$$A(z) = a_0 + \sum_{n \ge 1} a_n z^n$$

2. Plug in:

$$A(z) = 1 + \sum_{n \ge 1} (2a_{n-1})z^n$$

| רח הח EADS                      | 6.4 Generating Functions |     |
|---------------------------------|--------------------------|-----|
| UUUC © Ernst Mayr, Harald Räcke |                          | 106 |

| Example: $a_n = 2a_{n-1}, a_0 = 1$                                          |     |
|-----------------------------------------------------------------------------|-----|
| <b>5.</b> Rewrite $f(z)$ as a power series:                                 |     |
| $\sum_{n \ge 0} a_n z^n = A(z) = \frac{1}{1 - 2z} = \sum_{n \ge 0} 2^n z^n$ |     |
|                                                                             |     |
|                                                                             |     |
|                                                                             |     |
|                                                                             |     |
| EADS 6.4 Generating Functions                                               | 108 |

EADS © Ernst Mayr, Harald Räcke

105

Example: 
$$a_n = 3a_{n-1} + n$$
,  $a_0 = 1$ 

1. Set up generating function:

$$A(z) = \sum_{n \ge 0} a_n z^n$$

| EADS<br>© Ernst Mayr, Harald Räcke | 6.4 Generating Functions | 109 |
|------------------------------------|--------------------------|-----|

Example: 
$$a_n = 3a_{n-1} + n$$
,  $a_0 = 1$   
4. Solve for  $A(z)$ :  
 $A(z) = 1 + 3zA(z) + \frac{z}{(1-z)^2}$ 

gives

$$A(z) = \frac{(1-z)^2 + z}{(1-3z)(1-z)^2} = \frac{z^2 - z + 1}{(1-3z)(1-z)^2}$$

|                                    | 6.4 Generating Functions |     |
|------------------------------------|--------------------------|-----|
| 🛛 💾 🛛 🖉 © Ernst Mayr, Harald Räcke |                          | 111 |

Example:  $a_n = 3a_{n-1} + n$ ,  $a_0 = 1$ 

**2./3.** Transform right hand side:

$$A(z) = \sum_{n \ge 0} a_n z^n$$
  
=  $a_0 + \sum_{n \ge 1} a_n z^n$   
=  $1 + \sum_{n \ge 1} (3a_{n-1} + n)z^n$   
=  $1 + 3z \sum_{n \ge 1} a_{n-1}z^{n-1} + \sum_{n \ge 1} nz^n$   
=  $1 + 3z \sum_{n \ge 0} a_n z^n + \sum_{n \ge 0} nz^n$   
=  $1 + 3zA(z) + \frac{z}{(1-z)^2}$   
  
6.4 Generating Functions  
  
110

**Example:**  $a_n = 3a_{n-1} + n$ ,  $a_0 = 1$ 5. Write f(z) as a formal power series:

We use partial fraction decomposition:

$$\frac{z^2 - z + 1}{(1 - 3z)(1 - z)^2} \stackrel{!}{=} \frac{A}{1 - 3z} + \frac{B}{1 - z} + \frac{C}{(1 - z)^2}$$

This gives

$$z^{2} - z + 1 = A(1 - z)^{2} + B(1 - 3z)(1 - z) + C(1 - 3z)$$
$$= A(1 - 2z + z^{2}) + B(1 - 4z + 3z^{2}) + C(1 - 3z)$$
$$= (A + 3B)z^{2} + (-2A - 4B - 3C)z + (A + B + C)$$

EADS © Ernst Mayr, Harald Räcke **Example:**  $a_n = 3a_{n-1} + n$ ,  $a_0 = 1$ 

**5.** Write f(z) as a formal power series:

This leads to the following conditions:

$$A + B + C = 1$$
$$2A + 4B + 3C = 1$$
$$A + 3B = 1$$

which gives

$$A = \frac{7}{4}$$
  $B = -\frac{1}{4}$   $C = -\frac{1}{2}$ 

| רח (הה) EADS                    | 6.4 Generating Functions |     |
|---------------------------------|--------------------------|-----|
| UUUC © Ernst Mayr, Harald Räcke |                          | 113 |

## 6.5 Transformation of the Recurrence

Example 6

$$f_0 = 1$$
  
 $f_1 = 2$   
 $f_n = f_{n-1} \cdot f_{n-2}$  for  $n \ge 2$ .

Define

 $g_n := \log f_n$ .

#### Then

$$g_n = g_{n-1} + g_{n-2}$$
 for  $n \ge 2$   
 $g_1 = \log 2 = 1$ ,  $g_0 = 0$  (für  $\log = \log_2$ )  
 $g_n = F_n$  (*n*-th Fibonacci number)  
 $f_n = 2^{F_n}$ 

EADS 6.5 © Ernst Mayr, Harald Räcke

6.5 Transformation of the Recurrence

115

**Example:**  $a_n = 3a_{n-1} + n$ ,  $a_0 = 1$ 

**5.** Write f(z) as a formal power series:

$$A(z) = \frac{7}{4} \cdot \frac{1}{1-3z} - \frac{1}{4} \cdot \frac{1}{1-z} - \frac{1}{2} \cdot \frac{1}{(1-z)^2}$$
  

$$= \frac{7}{4} \cdot \sum_{n \ge 0} 3^n z^n - \frac{1}{4} \cdot \sum_{n \ge 0} z^n - \frac{1}{2} \cdot \sum_{n \ge 0} (n+1) z^n$$
  

$$= \sum_{n \ge 0} \left(\frac{7}{4} \cdot 3^n - \frac{1}{4} - \frac{1}{2}(n+1)\right) z^n$$
  

$$= \sum_{n \ge 0} \left(\frac{7}{4} \cdot 3^n - \frac{1}{2}n - \frac{3}{4}\right) z^n$$
  
6. This means  $a_n = \frac{7}{4} 3^n - \frac{1}{2}n - \frac{3}{4}$ .

# 6.5 Transformation of the Recurrence Example 7 $f_1 = 1$ $f_n = 3f_{\frac{n}{2}} + n; \text{ for } n = 2^k, k \ge 1;$ Define $g_k := f_{2^k} .$ Then: $g_0 = 1$ $g_k = 3g_{k-1} + 2^k, k \ge 1$

## 6 Recurrences

We get

$$g_{k} = 3 [g_{k-1}] + 2^{k}$$

$$= 3 [3g_{k-2} + 2^{k-1}] + 2^{k}$$

$$= 3^{2} [g_{k-2}] + 32^{k-1} + 2^{k}$$

$$= 3^{2} [3g_{k-3} + 2^{k-2}] + 32^{k-1} + 2^{k}$$

$$= 3^{3}g_{k-3} + 3^{2}2^{k-2} + 32^{k-1} + 2^{k}$$

$$= 2^{k} \cdot \sum_{i=0}^{k} \left(\frac{3}{2}\right)^{i}$$

$$= 2^{k} \cdot \frac{\left(\frac{3}{2}\right)^{k+1} - 1}{1/2} = 3^{k+1} - 2^{k+1}$$
6.5 Transformation of the Recurrence
117

## 6 Recurrences

Let  $n = 2^k$ :

$$g_k = 3^{k+1} - 2^{k+1}, \text{ hence}$$
  

$$f_n = 3 \cdot 3^k - 2 \cdot 2^k$$
  

$$= 3(2^{\log 3})^k - 2 \cdot 2^k$$
  

$$= 3(2^k)^{\log 3} - 2 \cdot 2^k$$
  

$$= 3n^{\log 3} - 2n .$$

| EADS 6.5 Transformation of the Recurrence<br>© Ernst Mayr, Harald Räcke |
|-------------------------------------------------------------------------|
|-------------------------------------------------------------------------|

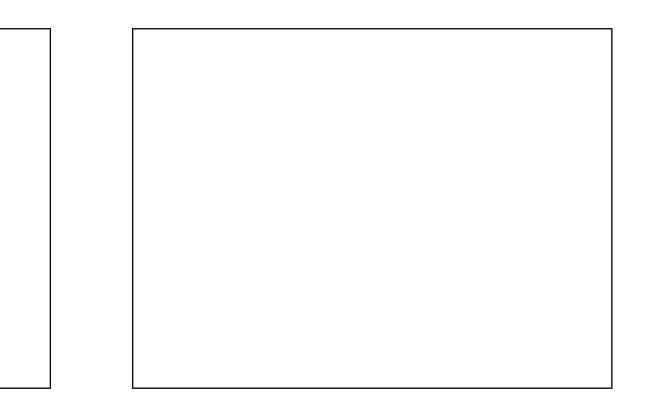